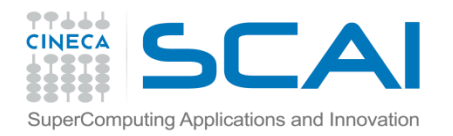

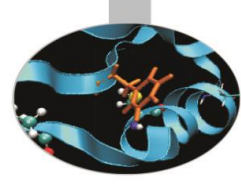

# **Template**

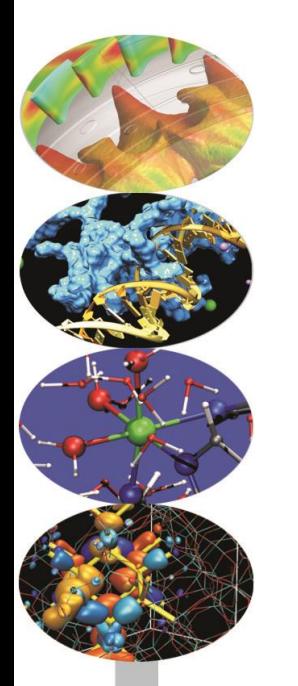

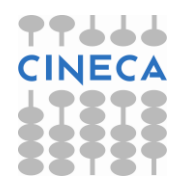

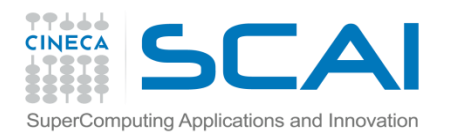

#### Indice

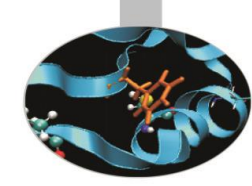

- Definizione.
- Utilizzo dei templates di classe.
- Esempi.
- Commento sulla performance della programmazione OO e l'uso dei templates.

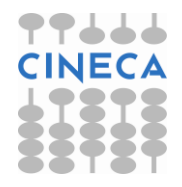

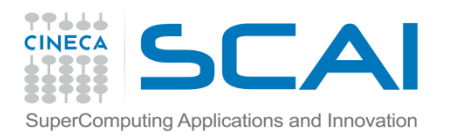

#### **Templates**

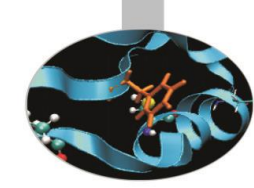

- Seguendo l'idea per cui concetti separati devono essere rappresentati separatamente e combinati solo all'occorrenza, i Templates permettono, in maniera semplice e pulita, di rappresentare e combinare tra loro un ampio spettro di concetti generali.
- Il C++ fornisce un meccanismo, i templates, che permette ad un tipo di dato di essere un parametro per la definizione di una classe o di una funzione.
- In questo senso i templates forniscono un supporto diretto alla programmazione generica, o anche al poliformismo a compile time.

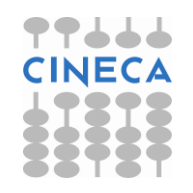

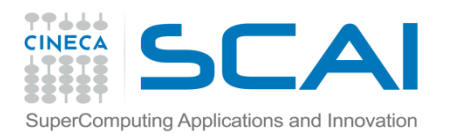

#### **Templates**

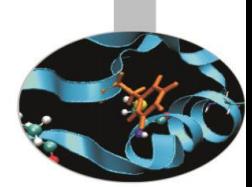

- Intuitivamente si pensi ad un template di classe per gestire in maniera omogenea e generale la definizione di vettori che contengono interi, double, long double…
- Il meccanismo dei templates è differente da quello dell'overloading che invece richiede differenti implementazioni alternative.
- Tuttavia come l'overloading anche il template richiede che tutti i parametri siano poi noti a tempo di compilazione.
- I templates hanno caratteristiche tali per cui, se usati seguendo alcuni paradigmi, permettono di ovviare a problemi di efficienza presenti ad esempio nel polimorfismo in esecuzione.

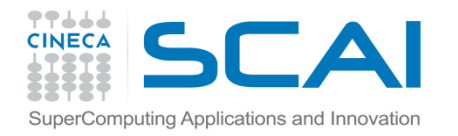

#### class templates

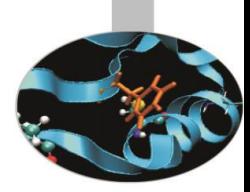

#### La sintassi è la seguente:

```
template <class Tipo fittizio> class nome classe {
               //corpo del template: funzioni, 
               //variabili
                       };
//alternativamente:
template<typename T> class nome_classe{
                //corpo del template: funzioni, 
                       //variabili
               };
```
In questo modo si dichiara un template di parametro T.

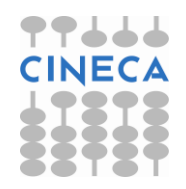

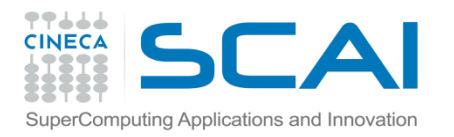

### class templates

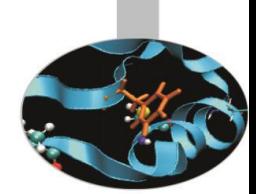

• Una volta creata una classe generica per generare una istanza specifica si utilizza la sintassi:

nome classe<tipo effettivo> nome oggetto;

• Il numero di istanze possibili che differiscono per il tipo effettivo è illimitato e dipende solo dalla necessità del problema:

nome classe<tipo effettivo1> nome oggetto1;

nome classe<tipo effettivo2> nome oggetto2;

nome classe<tipo effettivo3> nome oggetto3;

- Le funzioni membro di una classe generica sono anch'esse generiche senza specificarlo tramite la parola chiave template.
- All'interno dello scope definito dal costrutto di template non è necessario utilizzare gli specificatori di scopo (nome\_classe<T>::) (come per le classi normali) ma la ridondanza non è ovviamente errore.

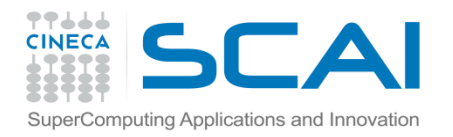

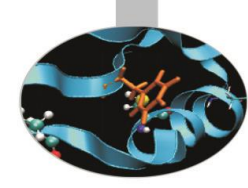

```
#include<stdlib.h>
#include <iostream.h>;
template <class T> class stack { 
  T v[1000]; 
  int top;
public: 
  stack() { top=0; } 
  void push(const T &s) { v[top] = s; top++; }
  T pop() { top --; return v[top]; }
  bool empty() { return (top==0);void unused(){\text{cout}<<``i'm just a place keeper\n";}
 };
```
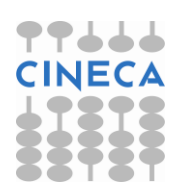

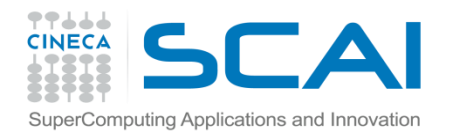

![](_page_7_Picture_2.jpeg)

```
int main(int argc, char **argv){ 
   stack<float> s;
   for (int i=1; i<argc; i++) s.push(atof(argv[i] ));
   while ( !\text{s.empty}() ) cout \lt\lt s.pop ( ) \lt\lt endl;
}
```
- Il compilatore genera la dichiarazione dell'oggetto stack<float> con il costruttore, e tutte le funzioni utilizzate.
- Le funzioni non utilizzate ( $\text{void}$  unused()) non vengono generate.

![](_page_7_Picture_6.jpeg)

![](_page_8_Picture_0.jpeg)

#### Parametri

![](_page_8_Picture_2.jpeg)

• Come per le funzioni anche per le classi generiche è possibile avere più di un tipo di dato generico alla volta.

template<class A, class B, C val, int i> class multi{

```
A \, v[i];int size;
   C d = val;public:
multi(): size(i) {cout << "generato oggetto multi\n"; }
};
```
• L'unico vincolo sui parametri da inserire nella dichiarazione di un template è che questi siano determinabili a tempo di compilazione.

![](_page_8_Picture_7.jpeg)

![](_page_9_Picture_0.jpeg)

#### Equivalenza di tipi

• Dato un template possono essere definiti diverse specializzazioni (in base ai tipi passati) e ognuna di queste è di fatto un tipo differente, tranne quelli definiti tramite degli alias.

```
stack<long double> ldstk;
stack<unsigned int> uistk(10);
stack<int> istk(10);
typedef unsigned int Uint;
stack<Uint> uistk(10); //è lo stesso tipo di 
                       //stack<unsigned int>
```
![](_page_9_Picture_5.jpeg)

![](_page_10_Picture_0.jpeg)

![](_page_10_Picture_2.jpeg)

```
//esempio, array con controllo sul limite
#include<iostream.h>
#include < stdlib.h>
const int size=10 ;
template <class T> class tipo {
  T v[size];
public:
  tipo ( ) { // costruttore 
  register int i;
  for (i=0; i< size; i++) v[i]=i;T &operator[ ] (int i); // overload di[ ]
};
```
![](_page_10_Picture_4.jpeg)

![](_page_11_Picture_0.jpeg)

![](_page_11_Picture_2.jpeg)

```
/* questa implementazione dell'overload di operatore [ ] 
   fornisce il controllo desiderato sul limite dell'array */
template< class T> T & tipo <T> :: operator [ ] (int i){
   if (i<0 || i>size –1) {
      cout \lt\lt i \lt\lt "!!! out of limit !!! " \lt\lt endl;
      exit (1);
        }
   return v[i];
}
```
![](_page_11_Picture_4.jpeg)

![](_page_12_Picture_0.jpeg)

}

![](_page_12_Picture_2.jpeg)

```
int main ( ) {
  tipo < int> obj_int;
  tipo <char> obj_char;
  int j;
  for (j=0; j<size; j++) {
       cout << obj int[j] << endl;
       obj char [j] = 'x';}
  for (j=0; j<size; j++) cout << obj char [j];
  cout << endl;
  obj_char [11]= 'a'; /* genererebbe un errore run-
                            time senza controllo */
```
![](_page_12_Picture_4.jpeg)

![](_page_13_Picture_0.jpeg)

![](_page_13_Picture_1.jpeg)

## Organizzazione del codice

Ci sono 2 modalità di compilazione nel codice dei template:

- Per inclusione;
- Per separazione;

Nel primo caso si pone sia la dichiarazione che la definizione del template di classe nel file header.

Nel secondo caso si distingue tra dichiarazione e definizione del template di classe. Nel file header vengono poste la dichiarazione (come **export**) e le definizioni delle funzioni inline. Nel file di porgramma sono invece poste le definizioni delle funzioni non inline.

![](_page_13_Picture_8.jpeg)

![](_page_14_Picture_0.jpeg)

# Organizzazione del codice

![](_page_14_Picture_2.jpeg)

// file notifica.h: solo la dichiarazioneed **export** export template<class T> void notifica(const T & );

// file notifica.cpp: definizione

#include <cstdlib>

#include <iostream>

#### **#include "notifica.h"**

```
template<class T> void notifica(const T & t) {
std::cout <<"\nNotificato valore:\n "<< t <<endl;
std::exit(1);
```
}

![](_page_14_Picture_10.jpeg)

![](_page_15_Picture_0.jpeg)

### Specializzazioni

![](_page_15_Picture_2.jpeg)

- Esistono contesti in cui non è possibile ottenere un carattere di generalità per tutti i tipi di dati istanziabili a partire da un template.
- Ad esempio alcune funzioni, o alcune operazioni contenute nelle funzioni potrebbero non avere senso.
- In questo caso la soluzione che viene fornita dal linguaggio consiste nel definire per quelle funzioni delle versioni specializzate su un particolare tipo di dato.
- Sarà compito del compilatore utilizzare queste versioni specializzate al posto di quelle generali.

```
template<class T> class stack; // generale
template<class T> class stack< complex<T> >;
//specializzazione per i complessi
```
![](_page_15_Picture_8.jpeg)

![](_page_16_Picture_0.jpeg)

![](_page_16_Picture_1.jpeg)

## Specializzazioni

#### Possono peraltro esistere diversi livelli di specializzazione:

template<class T> class stack; // generale template<class T> class stack< complex<T> >; // specializzazione per i complessi template<> class stack< complex<float> >; // specializzazione per i complessi in singola precisione

//chiamata alla prima specializzazione stack< complex<double> > cdstk(10); //chiamata alla seconda specializzazione stack< complex<float> > cdfstk(10);

![](_page_16_Picture_6.jpeg)

![](_page_17_Picture_0.jpeg)

![](_page_17_Picture_1.jpeg)

#### Specializzazioni

- Le specializzazioni complete di un template di classe impongono di ridefinire tutte le funzioni ed i dati membro della classe template generale.
- Esistono contesti in cui si vuole fornire solo la specializzazione di alcune funzioni membro. In questo caso si parla di specializzazioni esplicite

```
template<> LongDouble stack<LongDouble>::min(){
//corpo della funzione 
}
```
/\* le istanze di oggetti di classe stack<LongDouble> fanno uso di questa definizione di min()e non di quella presente nella definizione generale del template \*/

![](_page_17_Picture_7.jpeg)

![](_page_18_Picture_0.jpeg)

#### Performance della programmazione, OO e uso dei templates

- Le funzioni virtuali ed il polimorfismo dinamico sono uno strumento potente e agile per la programmazione di sistemi complessi; tuttavia possono presentare problemi di efficienza qualora le chiamate alle funzioni polimorfiche siano troppo frequenti e le istruzioni eseguite troppo semplici.
- In questi casi esistono tecniche alternative, basate sull'uso dei template di classe per superare questi ostacoli.
- Il risultato che si ottiene è OVVIAMENTE un polimorfismo statico e non più dinamico.
- Di seguito un esempio legato alla computazione (problemi in cui la dinamica evolve in maniera abbastanza prevedibile, diversamente dai S.O) illustra due proposte.

![](_page_18_Picture_6.jpeg)

![](_page_19_Picture_0.jpeg)

#### Performance della programmazione! OO e uso dei templates

- Si supponga di avere una funzione per risolvere un sistema lineare per una matrice generica e che la si voglia poter utilizzare anche per matrici particolari (sparse, a banda, diagonali)
- Non volendola definire come virtuale ed attivare il meccanismo del polimorfismo dinamico, è possibile piuttosto definire una template di classe base per le matrici generiche parametrica nel parametro T che identifica il tipo di matrice e poi derivare da essa altri template di classe per matrici particolari.
- Alternativamente e molto più semplicemente è possibile definire un template di funzione in cui il parametro è qualunque tipo di matrice.

![](_page_19_Picture_6.jpeg)